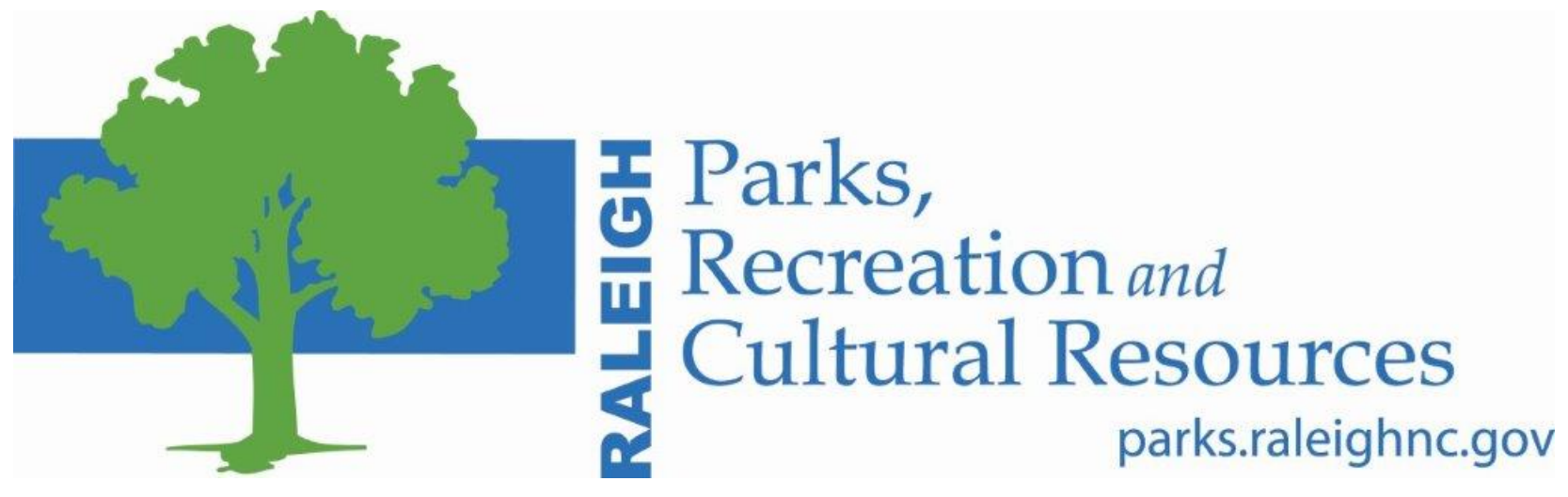

# Learning Development Risk Management Process Maps

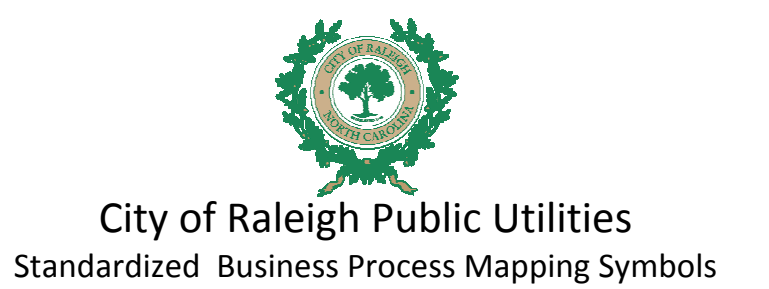

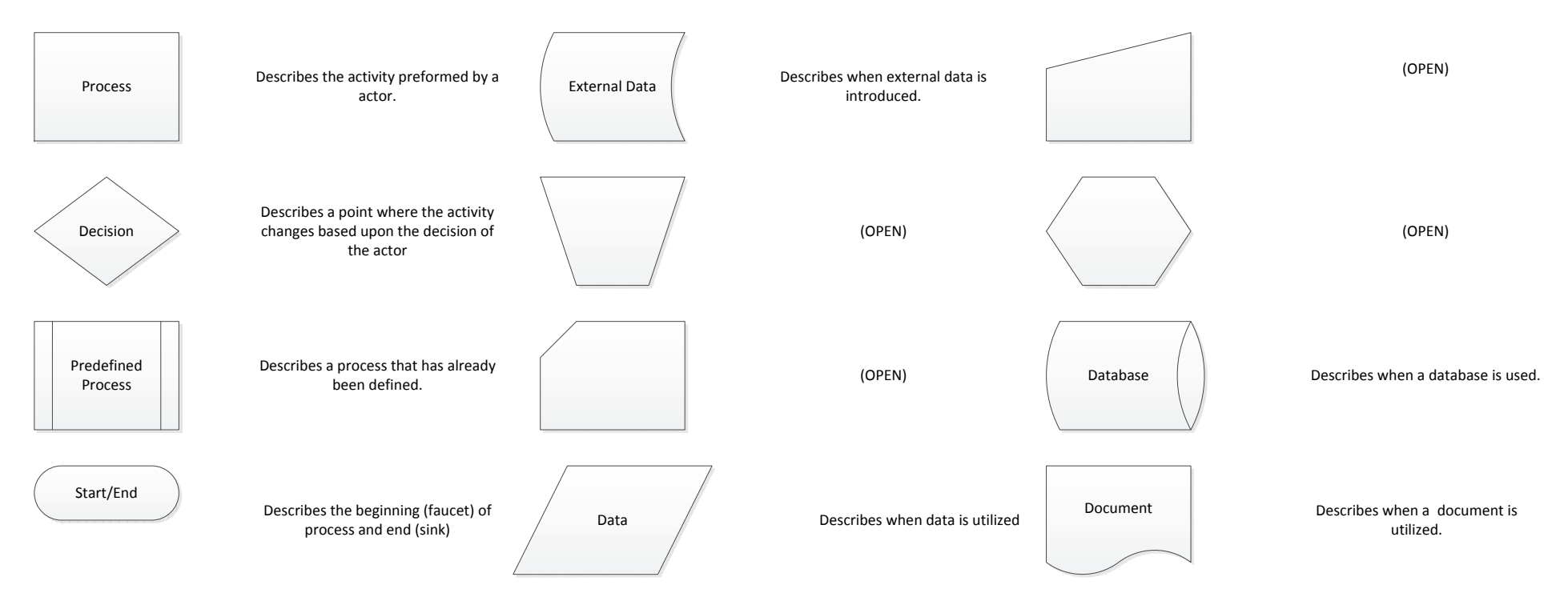

Standardized Business Process Mapping Terminology

**Actors**-Make decisions within a business. Organizations, Roles, People, Systems are Actors.

**Deliverables**-Forms, Data and Reports.

**Activities/Tasks**-A process that can be assigned to a actor.

**Decision Points**-Evaluates a specified condition during the process and directs the flow of work based on the evaluation.

**Stop/End**-The actions that start and terminate a process.

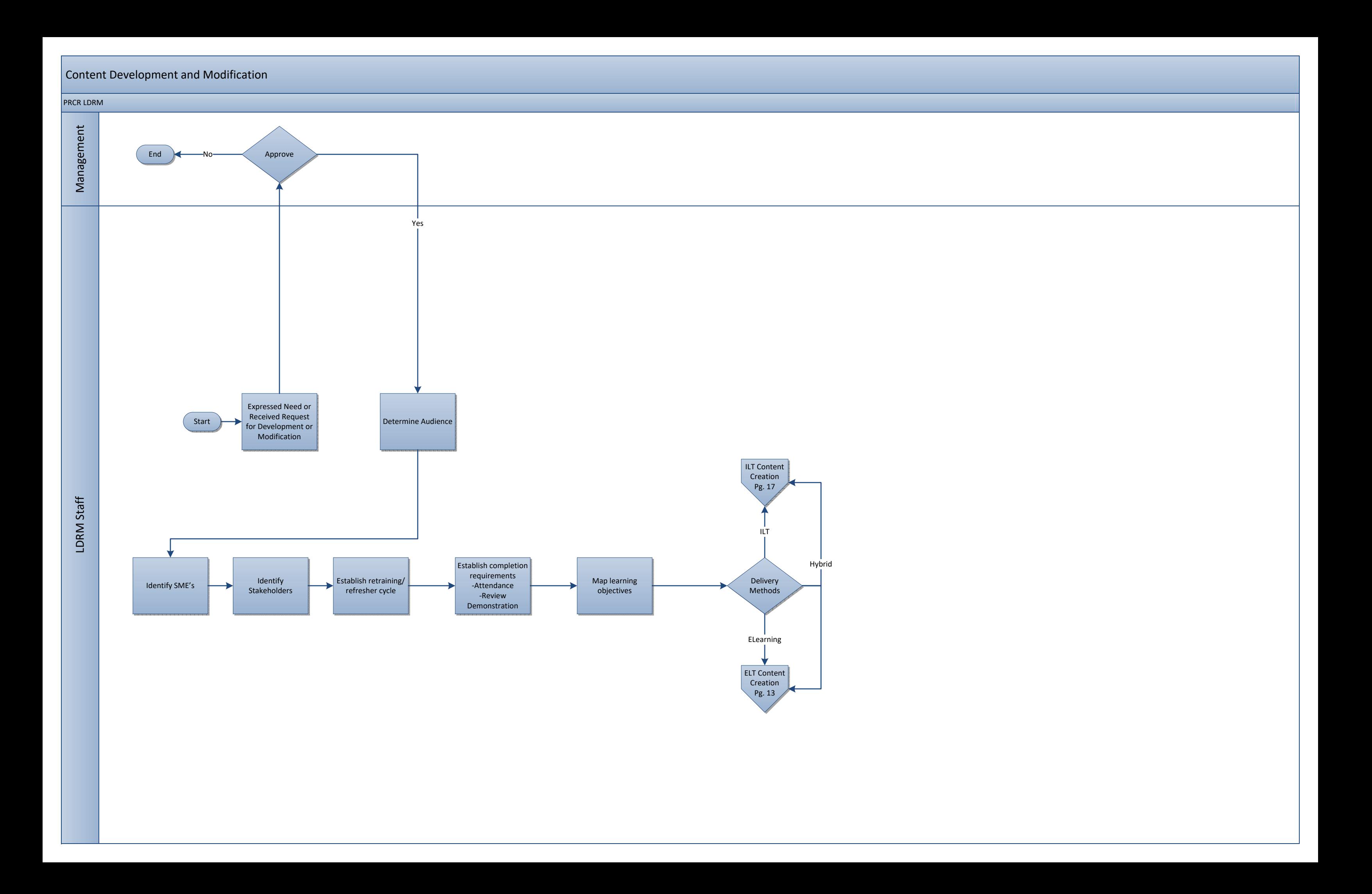

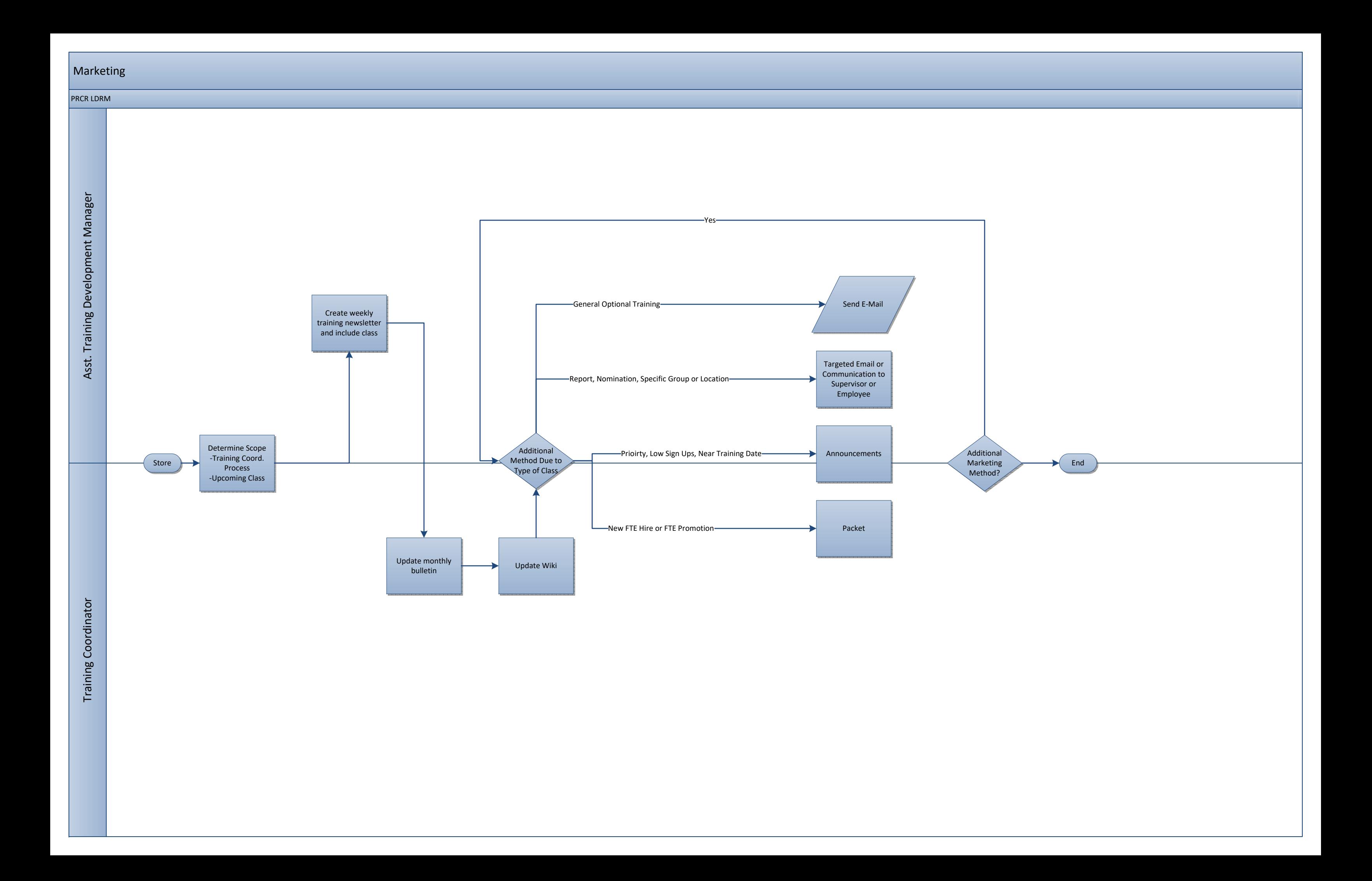

### Evaluations

LDRM Staff LDRM Staff

### PRCR LDRM

![](_page_4_Figure_2.jpeg)

![](_page_5_Figure_0.jpeg)

![](_page_6_Figure_0.jpeg)

![](_page_6_Figure_1.jpeg)

![](_page_6_Figure_2.jpeg)

![](_page_6_Picture_3.jpeg)

![](_page_7_Figure_1.jpeg)

![](_page_8_Figure_0.jpeg)

![](_page_9_Figure_0.jpeg)

## PRCR LDRM-E-Learning

![](_page_9_Figure_2.jpeg)

![](_page_10_Figure_0.jpeg)

![](_page_10_Picture_1.jpeg)

![](_page_11_Figure_0.jpeg)

## PRCR LDRM-E-Learning

![](_page_11_Figure_2.jpeg)

![](_page_11_Picture_3.jpeg)

![](_page_12_Figure_0.jpeg)

![](_page_12_Picture_1.jpeg)

![](_page_13_Figure_0.jpeg)

![](_page_14_Figure_0.jpeg)

![](_page_15_Figure_0.jpeg)

# E-Learning Content Creation

![](_page_16_Figure_2.jpeg)

![](_page_17_Figure_0.jpeg)

![](_page_18_Figure_0.jpeg)

![](_page_19_Figure_0.jpeg)

![](_page_20_Figure_0.jpeg)

![](_page_21_Figure_0.jpeg)

![](_page_22_Figure_0.jpeg)

![](_page_23_Figure_0.jpeg)

### PRCR LDRM

![](_page_23_Figure_2.jpeg)

![](_page_24_Figure_0.jpeg)

![](_page_25_Figure_0.jpeg)